, tushu007.com

<<Illustrator CS2

<<Illustrator CS2 >>

- 13 ISBN 9787564011550
- 10 ISBN 7564011556

出版时间:2007-7

页数:225

字数:335000

extended by PDF and the PDF

http://www.tushu007.com

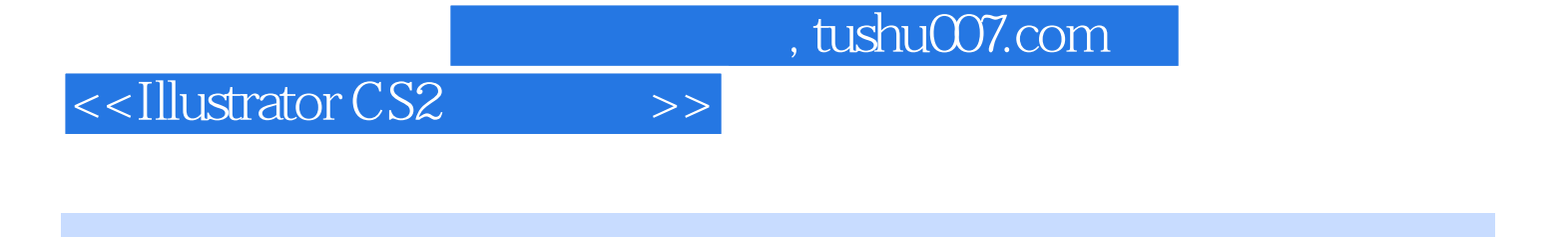

11 Illustrator CS2

Illustrator C52

 $,$  tushu007.com

## <<Illustrator CS2 >>>

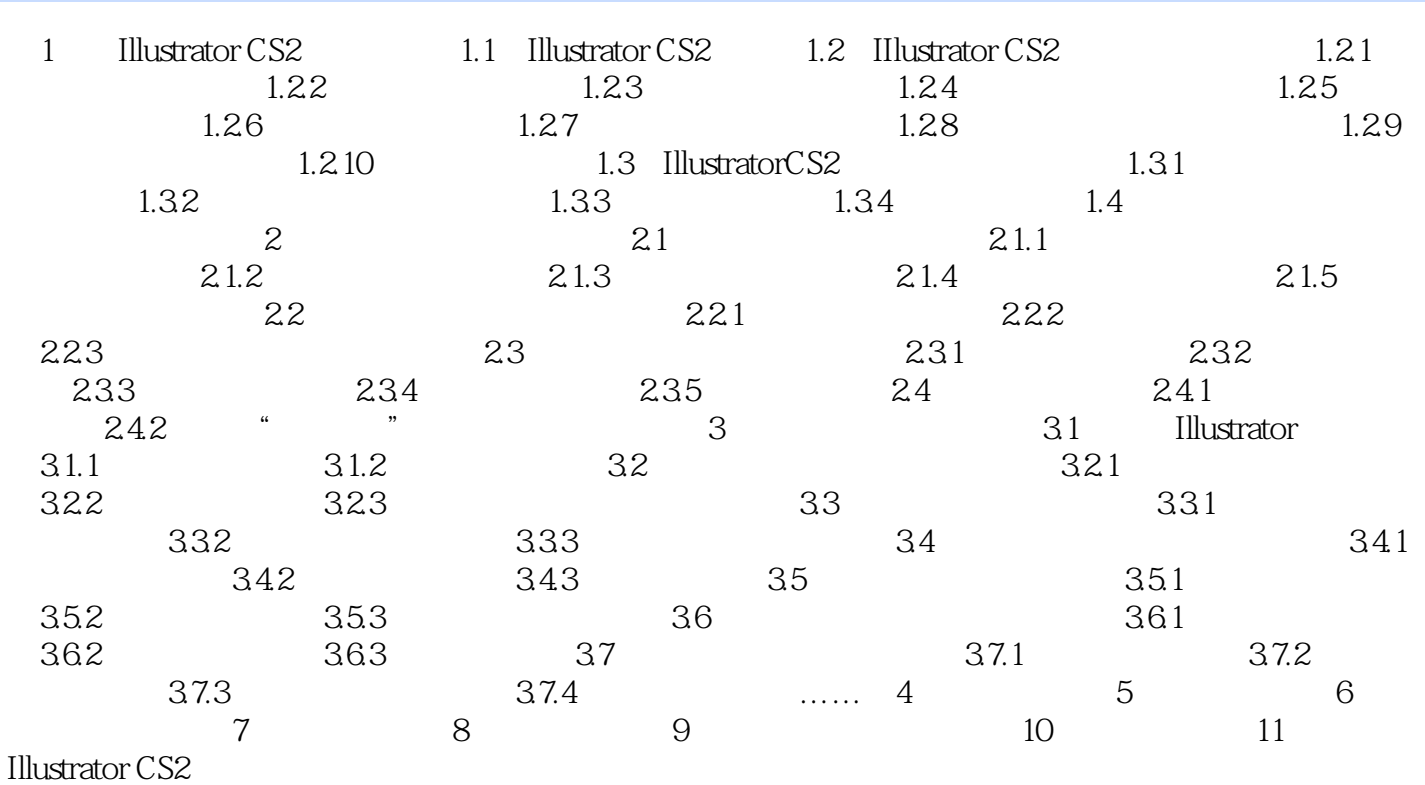

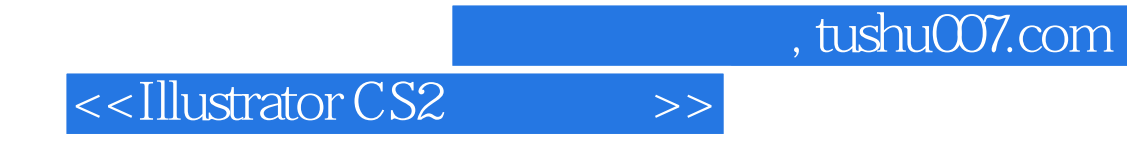

本站所提供下载的PDF图书仅提供预览和简介,请支持正版图书。

更多资源请访问:http://www.tushu007.com